**Pascal Vautrin - DigniLog**

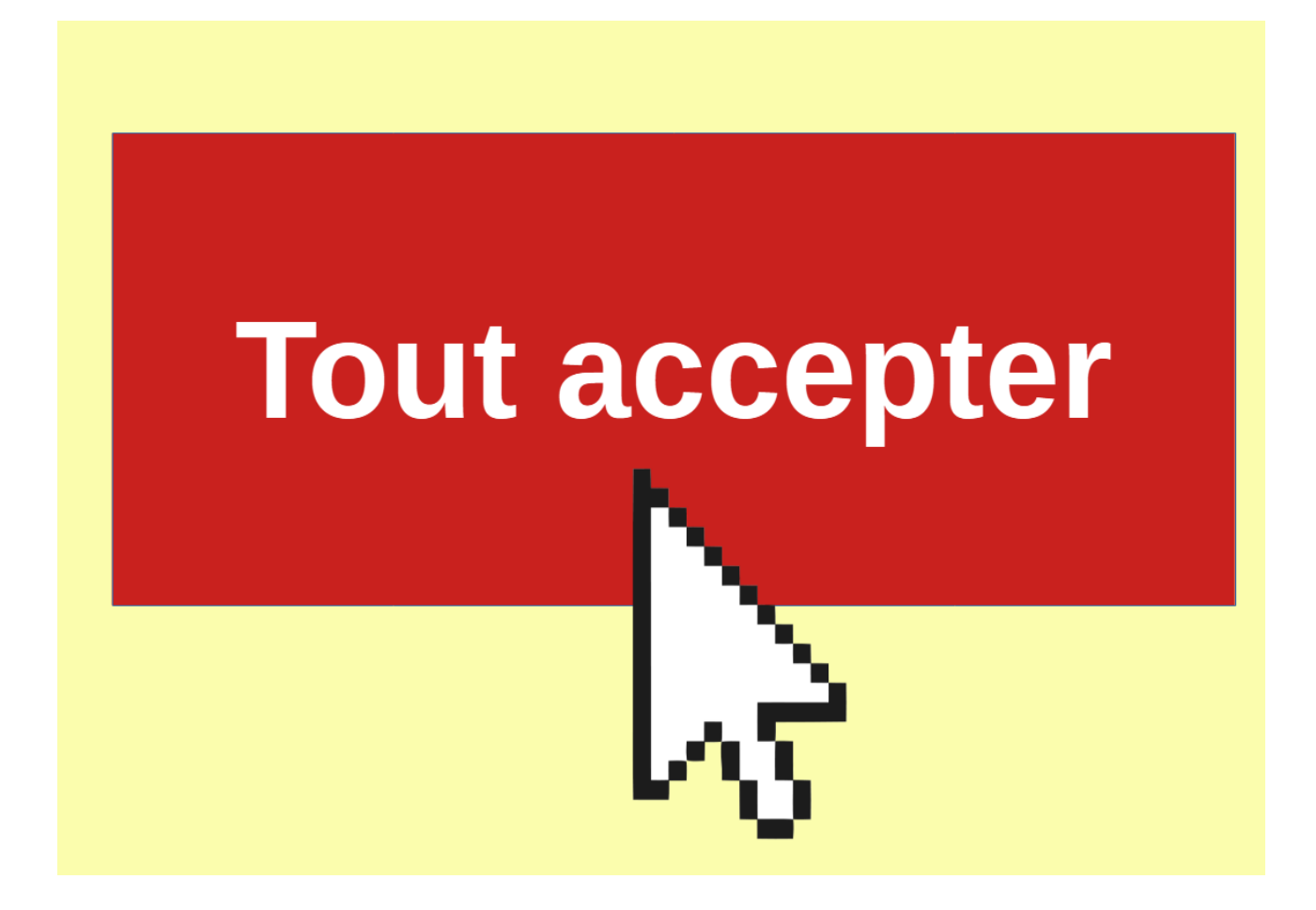

# **VRAIMENT ?**

Livret proposé par

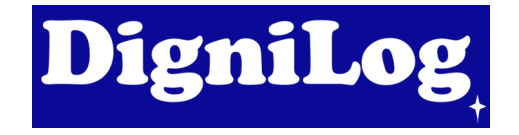

## Que se passe-t-il quand je clique sur « accepter tout ? »

En cliquant sur « accepter tout », je donne mon consentement, c'est-à-dire que je donne mon autorisation légale à certains organismes pour collecter mes données personnelles.

Cette collecte se fait le plus souvent par des entités aux finalités publicitaires. Elles sont le plupart du temps très nombreuses.

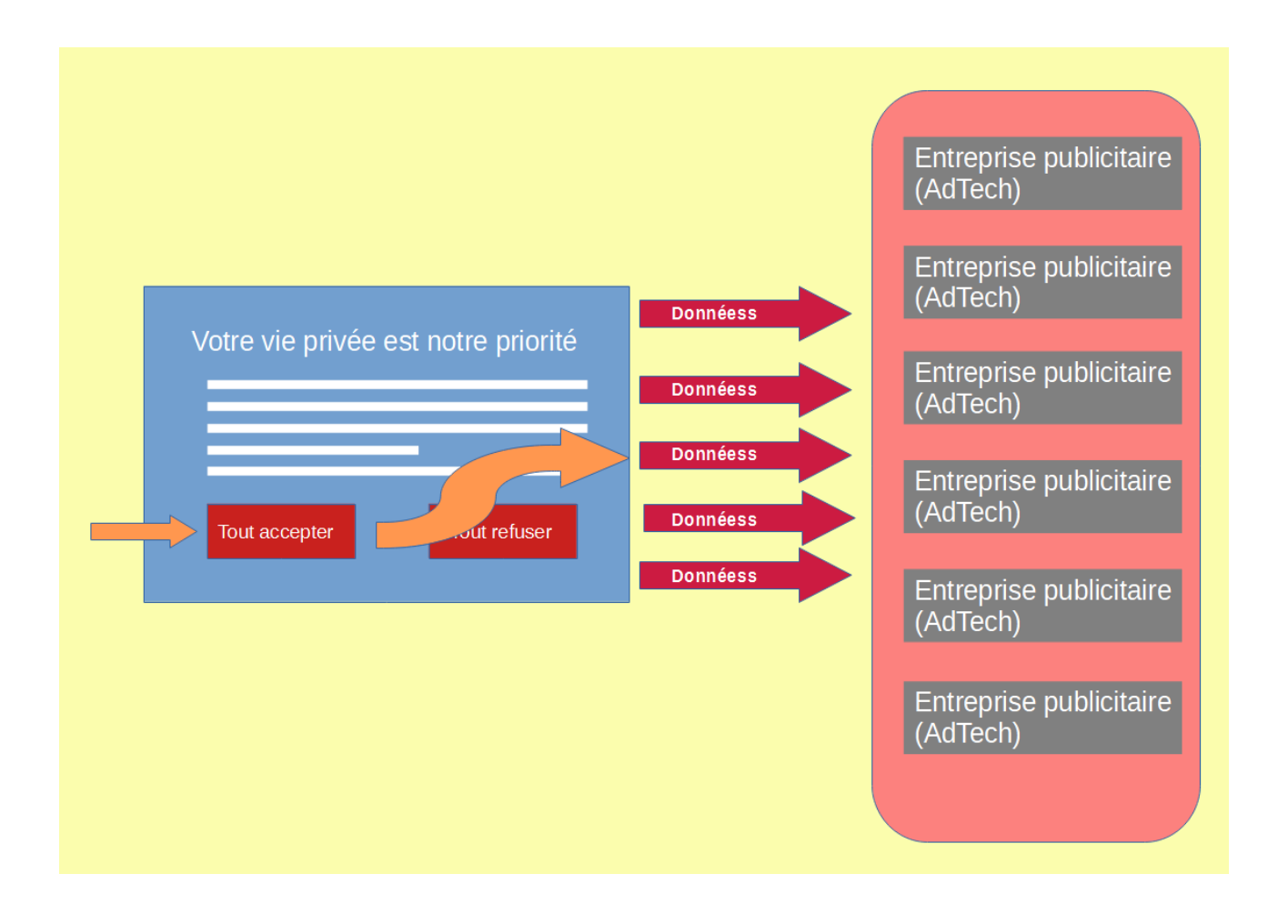

En moyenne, en cliquant sur « Accepter tout », j'autorise la collecte de mes données personnelles à environ (et au moins) deux cents organismes par site visité.

#### Pourquoi collecte-t-on mes données ?

L'objectif est de faire de la publicité ciblée (on parle de « publicité programmatique »), c'est-à-dire d'afficher sur le site que je visite une publicité qui est censée m'intéresser. Pour savoir quelle publicité afficher, l'entreprise qui l'affiche a besoin de connaître des choses sur moi.

Quelles sont les données collectées ?

De façon générale, c'est toute ma navigation qui est collectée. Et ma navigation, cela signifie beaucoup d'éléments.

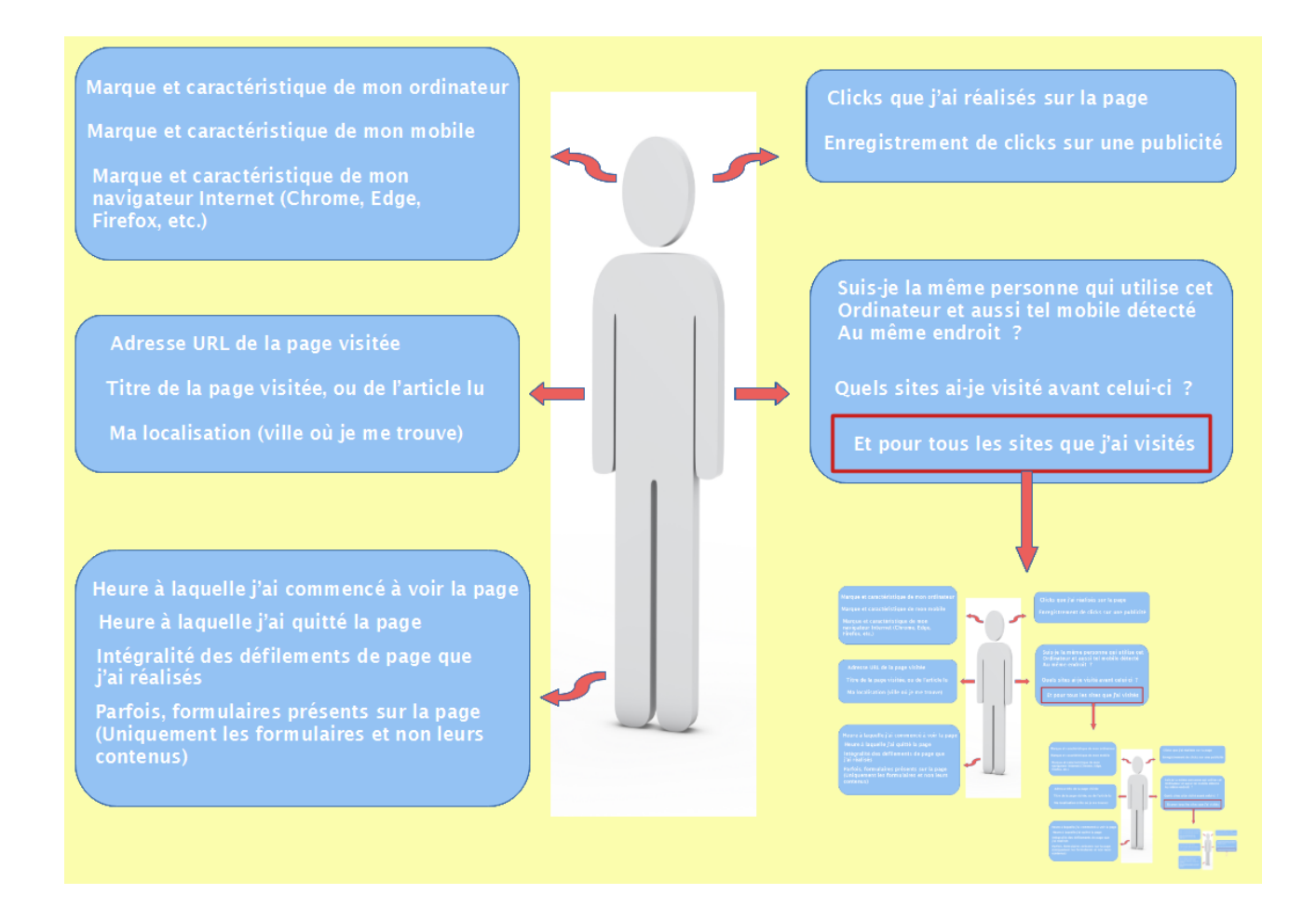

### Que fait-on avec mes données ?

Beaucoup d'entreprises ont pour but d'établir un profil de ce que je suis : mes loisirs, ma profession, mon niveau de revenus, mes opinions politiques, la ville où je vis, les endroits où je me suis rendu si j'ai accepté l'accès à ma position.

De cette façon, on peut me placer dans différentes catégories. On parle de segmentation.

Je peux bien sûr être classé dans plusieurs catégories à la fois.

Les segments permettent, par exemple, d'analyser mes déplacements, parfois à les prédire. Mais aussi, ils contiennent des informations très intimes. Voici un exemple réel de catégories, « interceptées » par Wolfie Christl, un technologue d'intérêt public, chercheur, écrivain et militant des droits numériques basé à Vienne, en Autriche, en 2021 sur un site de publicité programmatique d'une très grande compagnie.

```
772,94565, Health & Fitness:: Heart Disease
772,94566, Health & Fitness: : Herbs for Health
772,94567, Health & Fitness:: Holistic Healing
772,94568, Health & Fitness:: IBS/Crohn's Disease
772,94569, Health & Fitness:: Incest/Abuse
772,94570, Health & Fitness:: Incontinence
772,94571, Health & Fitness:: Infertility
772,94572, Health & Fitness:: Men's Health
772,94573, Health & Fitness:: Nutrition
772,94574, Health & Fitness:: Orthopedics
772,94575, Health & Fitness:: Panic/Anxiety Disorders
```
Pourquoi est-ce gênant ?

En dehors du fait que ces données peuvent être très personnelles, les données collectées peuvent être partagées entre différents organismes, et parfois revendues. Ces organismes, qui se comptent par milliers, vous connaissent en définitive très bien, même si vous, vous ne les connaissez pas !

La profusion des données affaiblissent le droit à la vie privée des individus, et parfois, le bafoue.

Mais que se passe-t-il si je clique sur « Tout refuser » ?

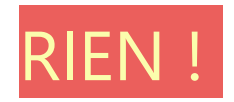

Au regard de la loi, le refus ne doit pas empêcher la poursuite de la navigation sur Internet.

Vous pouvez par exemple commander un billet de transport sans difficulté tout en refusant les cookies et traceurs.

Mais parfois, en cliquant sur « continuer sans accepter », certaines sociétés utilisent des artifices juridiques pour collecter malgré tout mes données ! Plusieurs entités et organismes luttent contre ces pratiques.

Il existe d'autres cas où l'accès à certains sites est payant. La gratuité dans ce cas se fait au prix de mes données.

En refusant, je limite dans tous les cas la collecte de mes données personnelles, à défaut de la réduire totalement.

## Alors non : je n'accepte pas tout !

Pourquoi ce livret ?

Quand nous naviguons sur Internet, nous rencontrons très souvent ce que l'on appelle des « Bandeaux Cookies », qui nous fatiguent et nous agacent, et bien souvent, nous cliquons sur « Accepter tout ». Souvent pour aller plus vite.

Mais quelles en sont les conséquences ? Que se passe-t-il si nous refusons ?

Un petit livret aussi simple et court que possible, pour sensibiliser tous les Internautes que nous sommes à la collecte de données personnelles.

Copyright Pascal Vautrin – Dignilog, août 2023. Toute diffusion et / ou reproduction est pleinement et librement autorisée (et encouragée !) par son auteur, sous réserve de le mentionner explicitement.